## **Demandes**

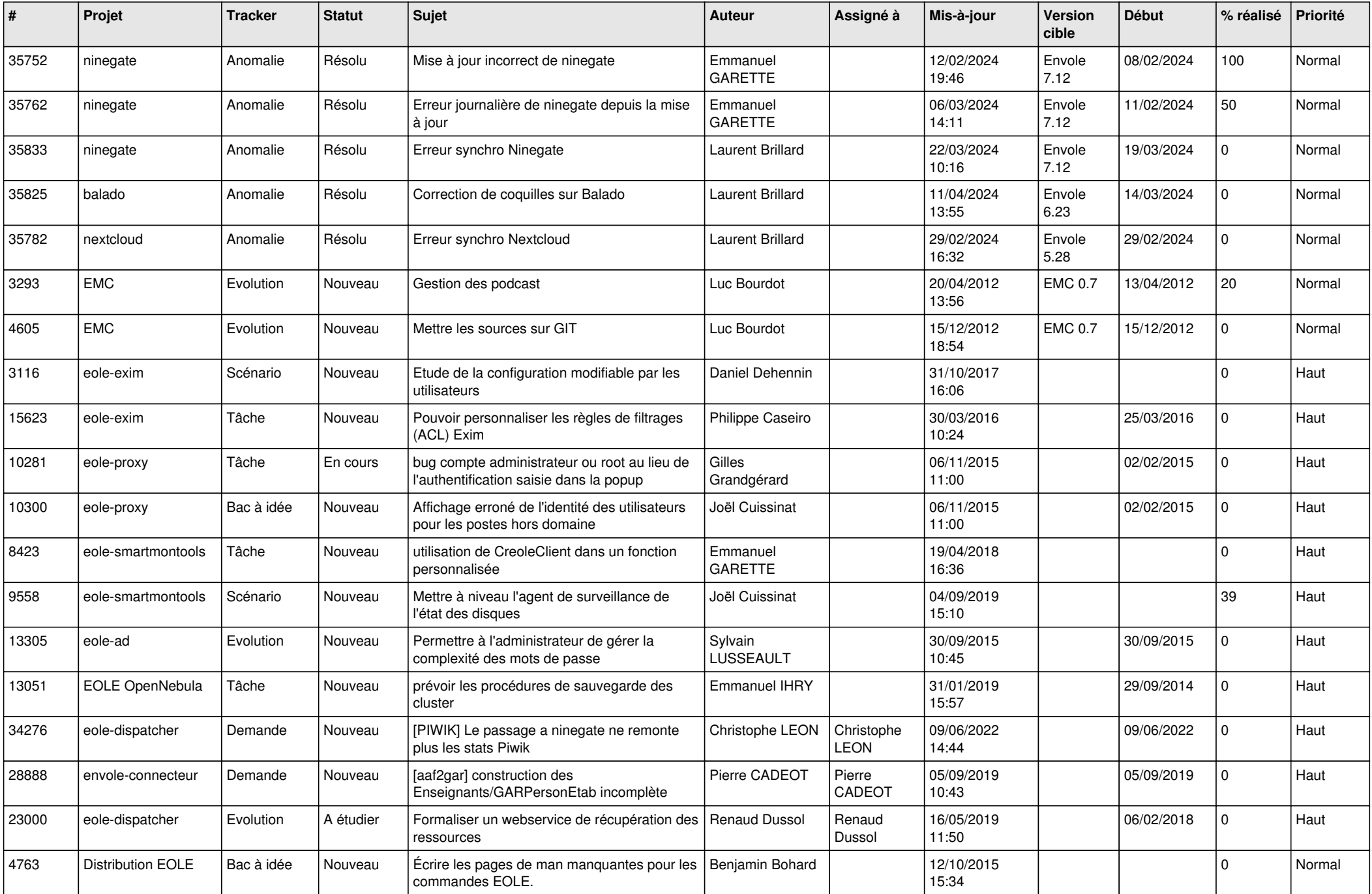

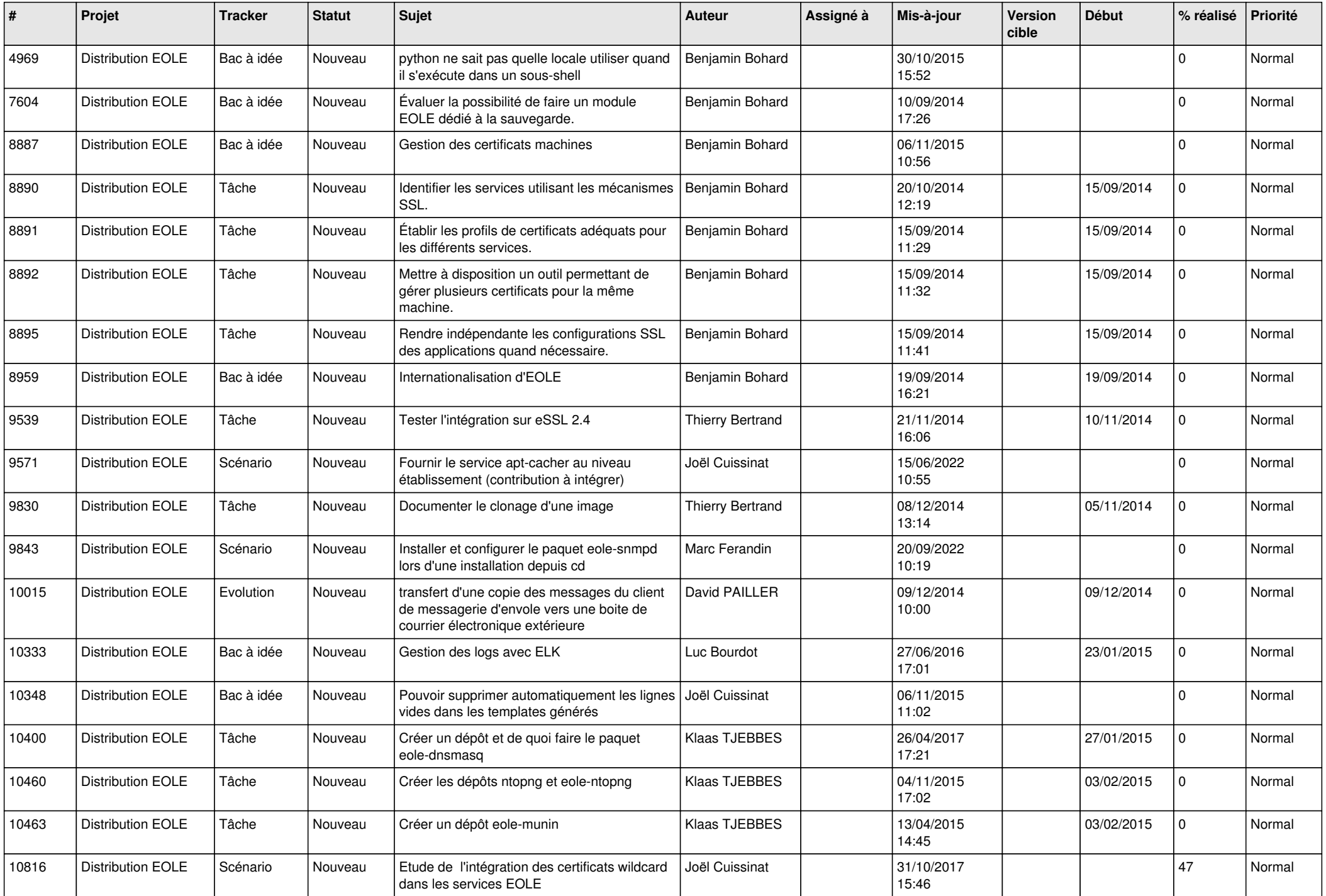

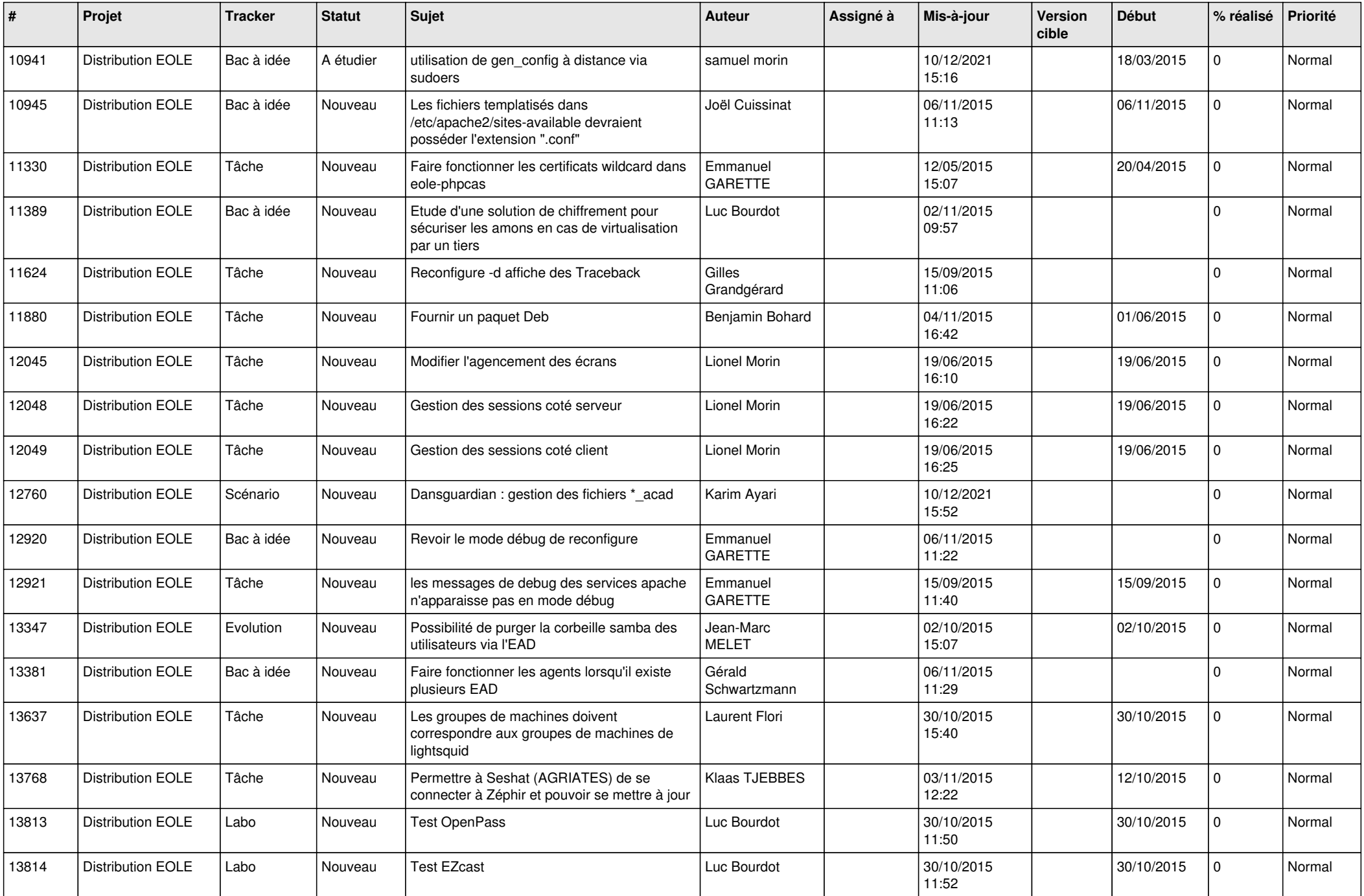

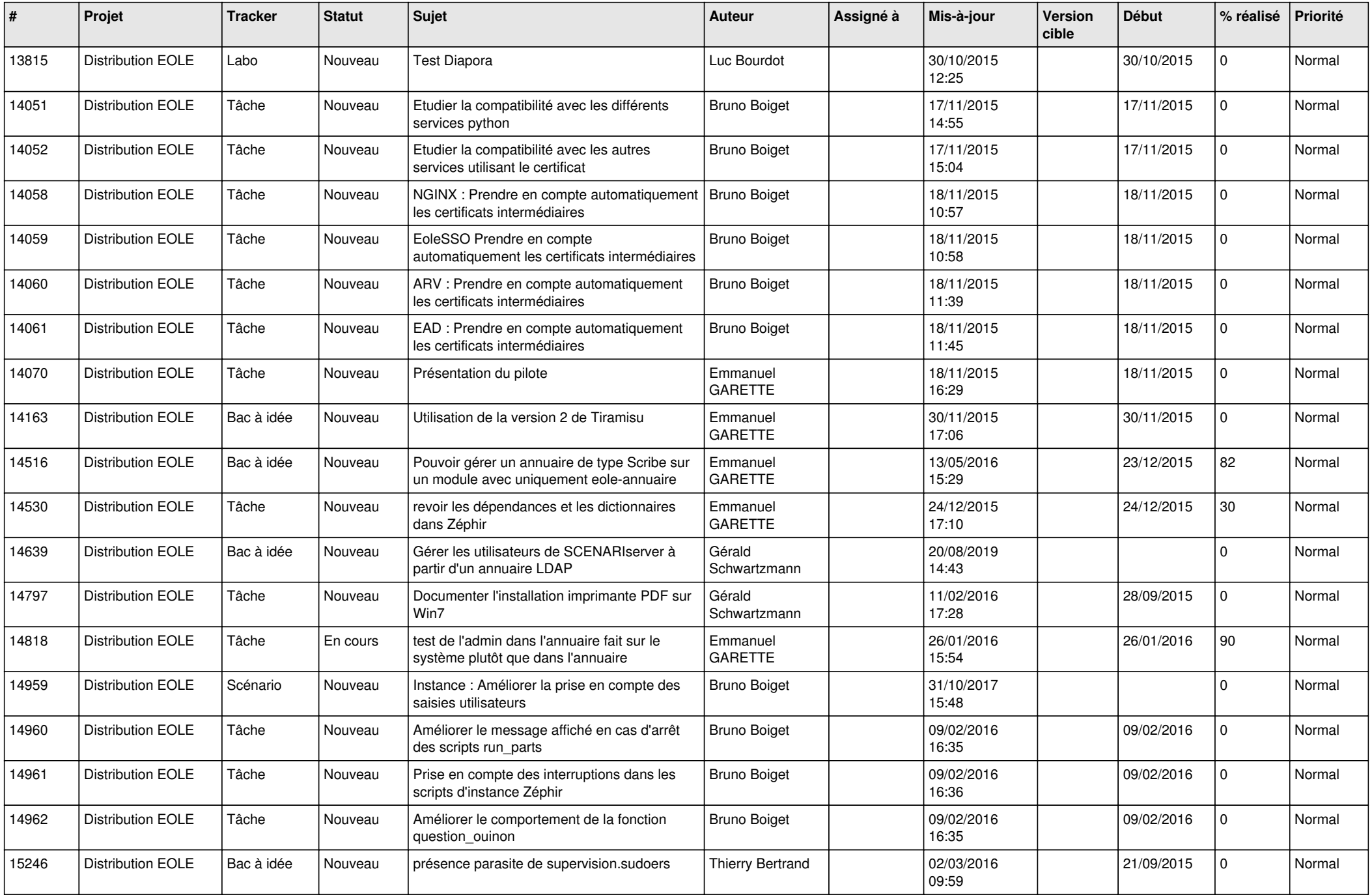

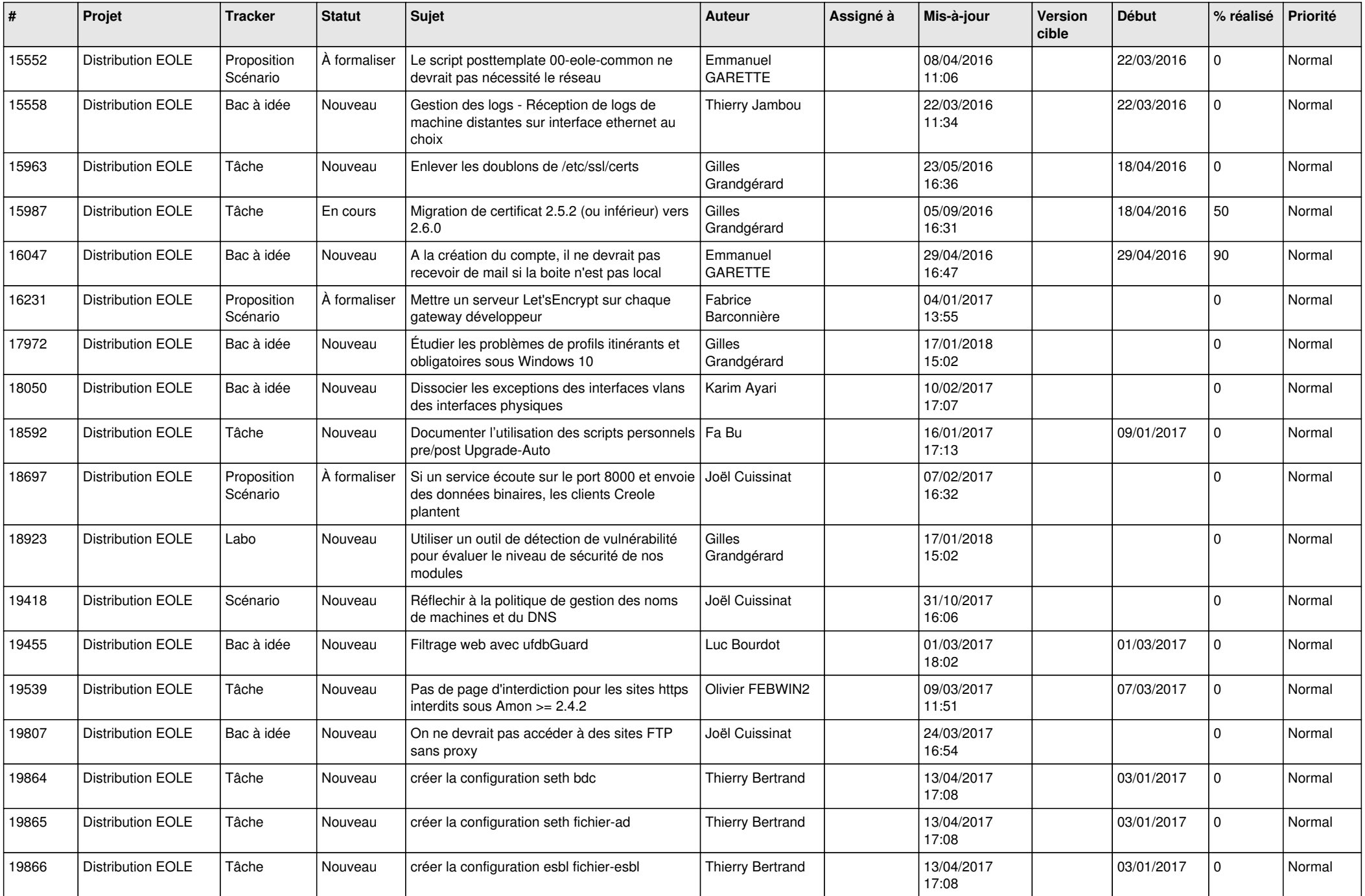

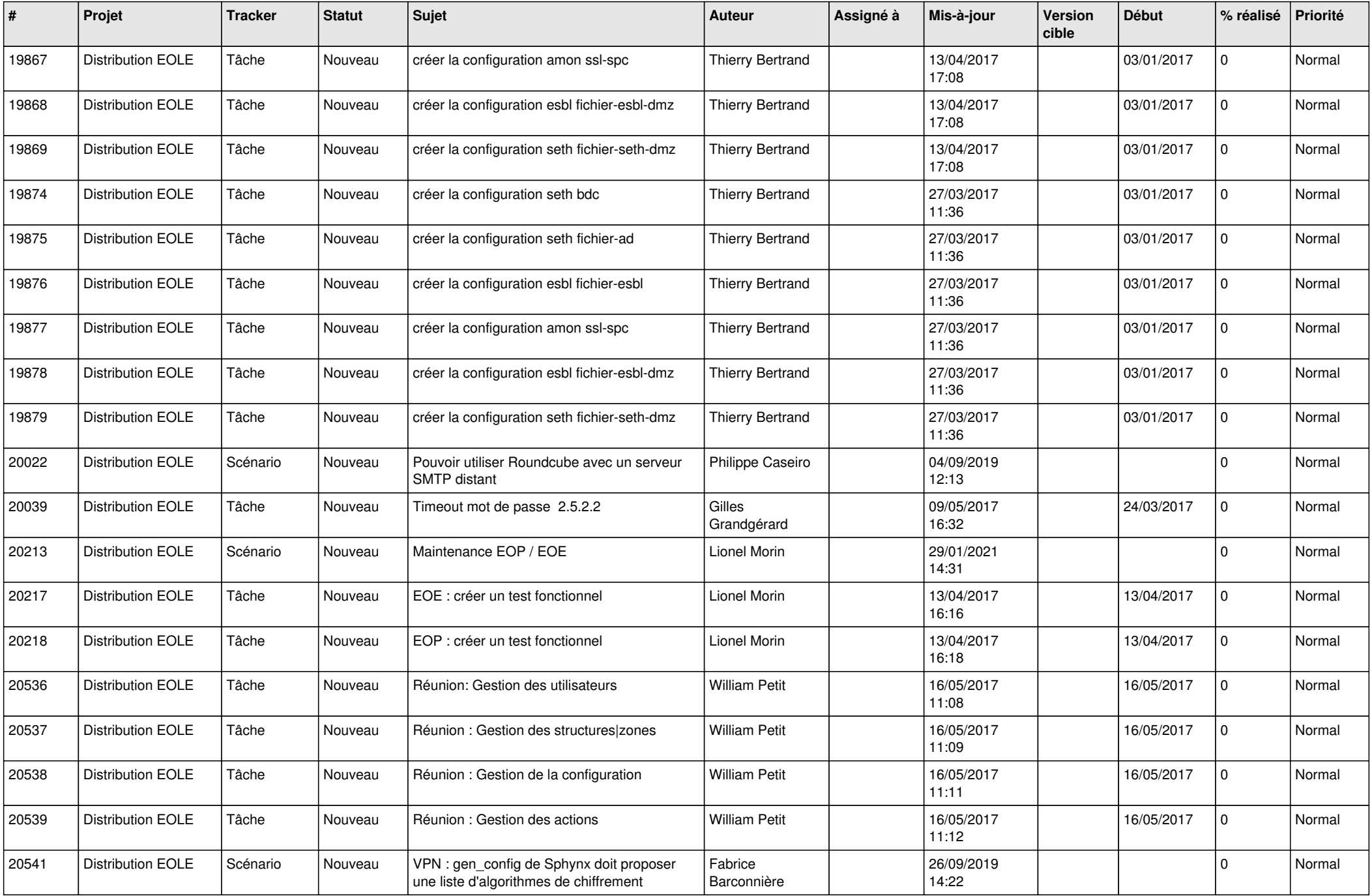

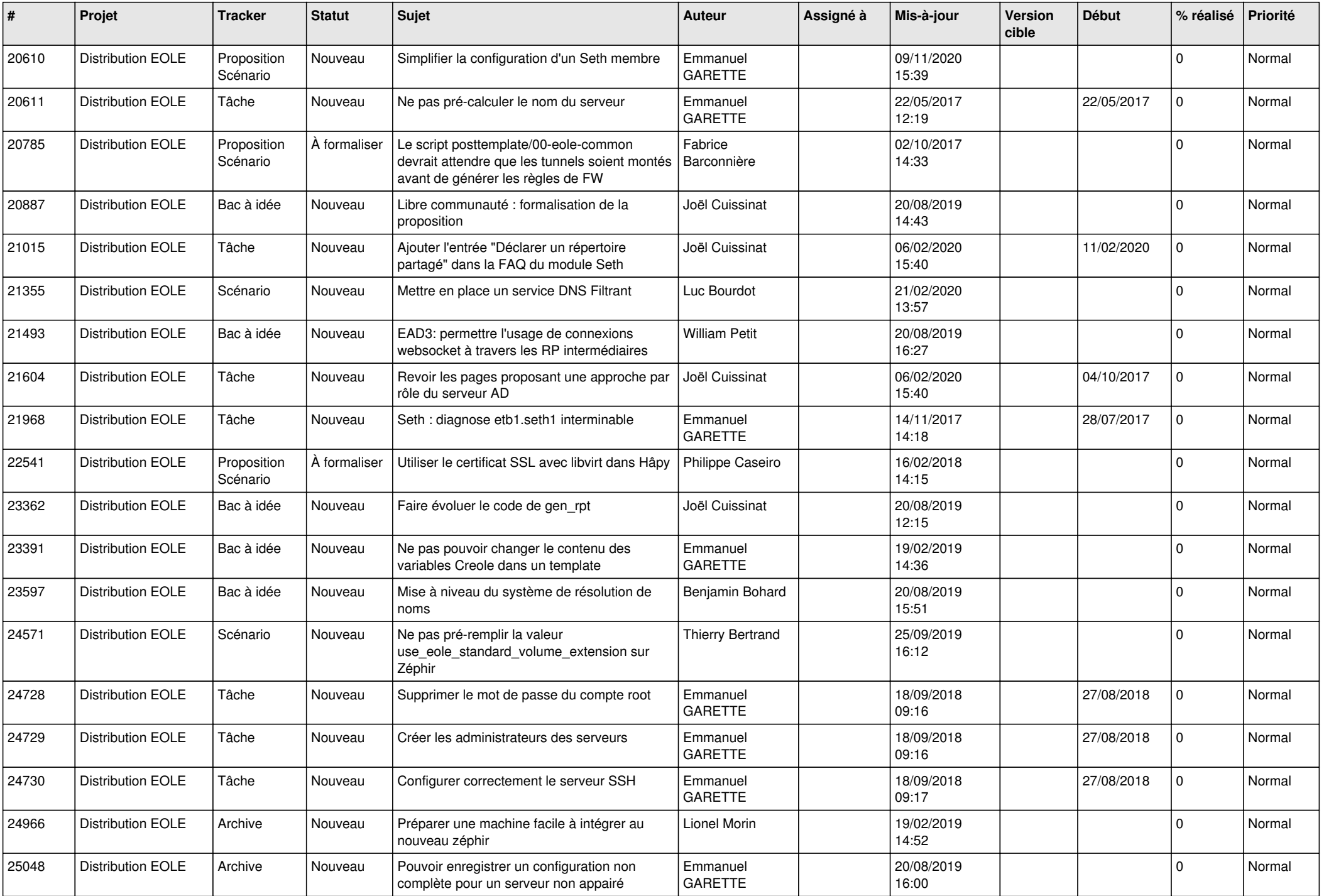

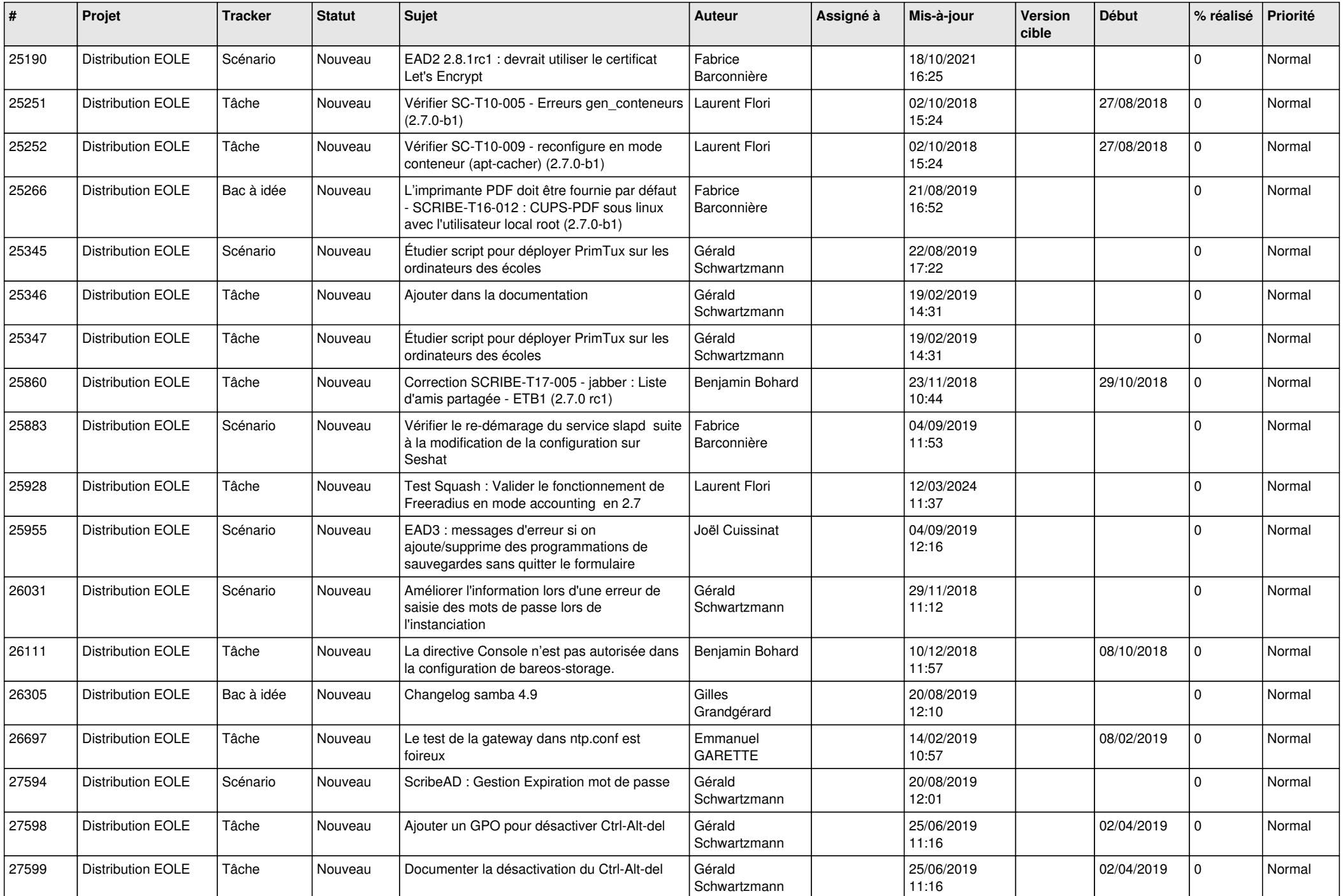

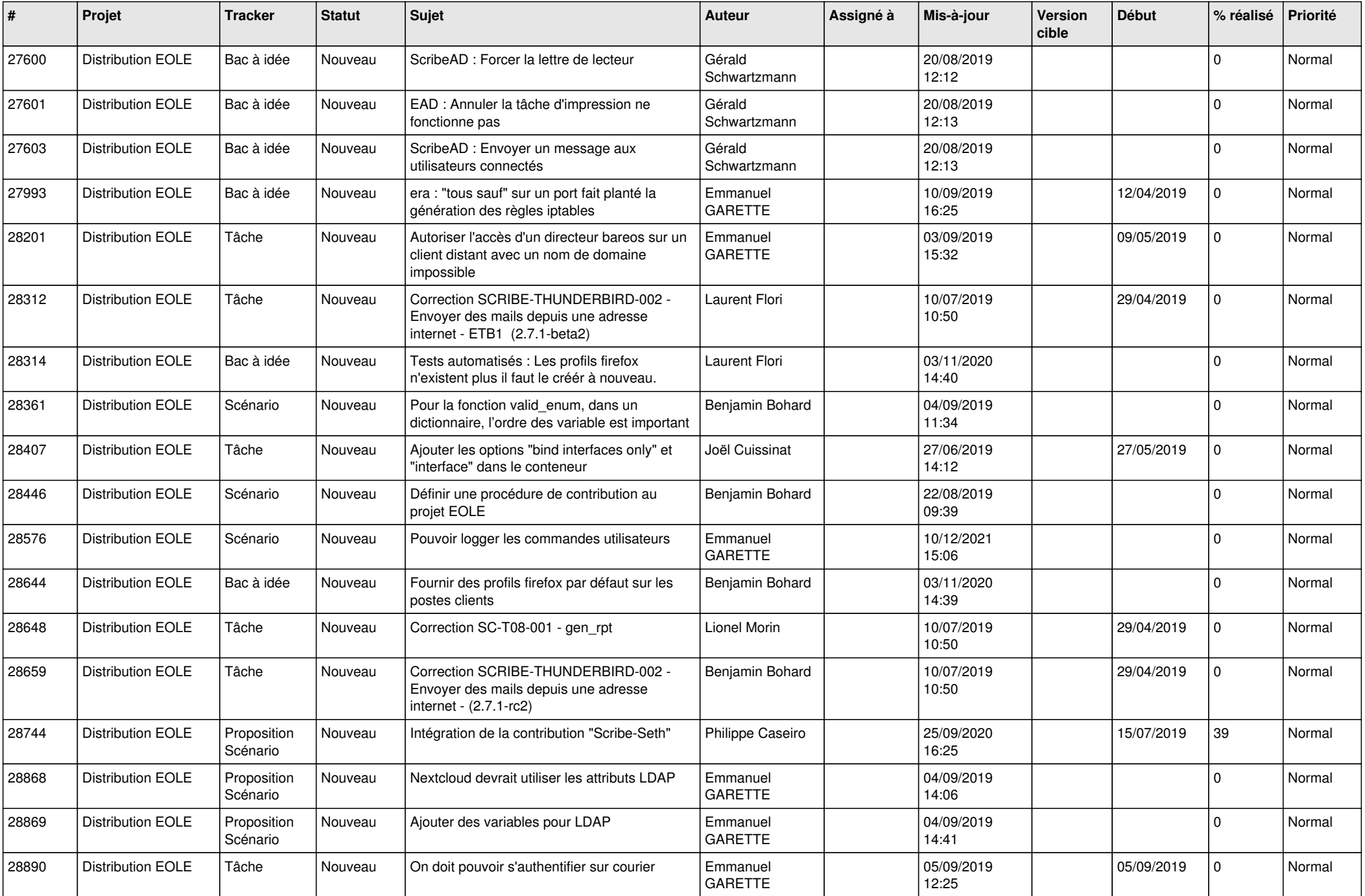

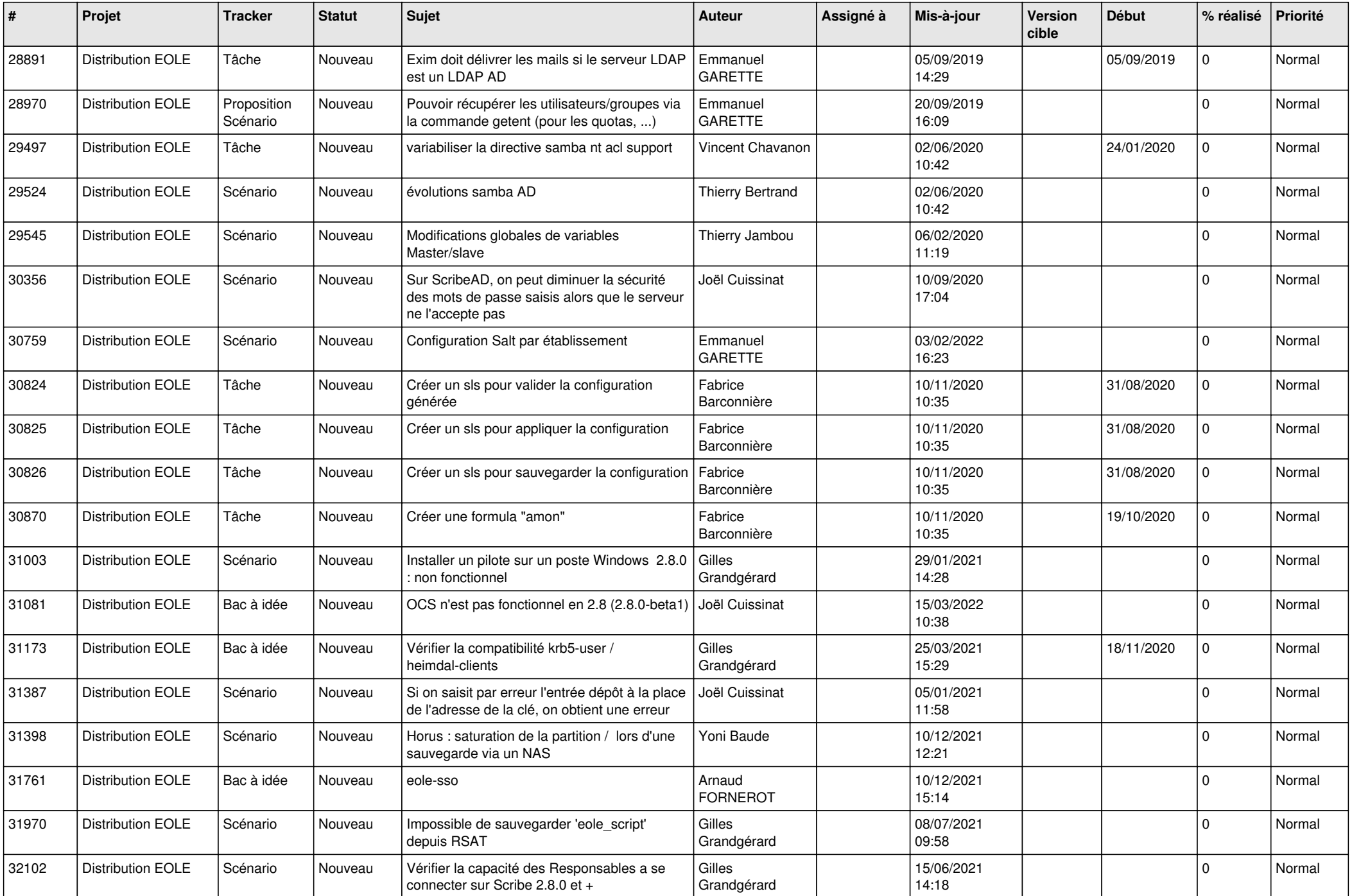

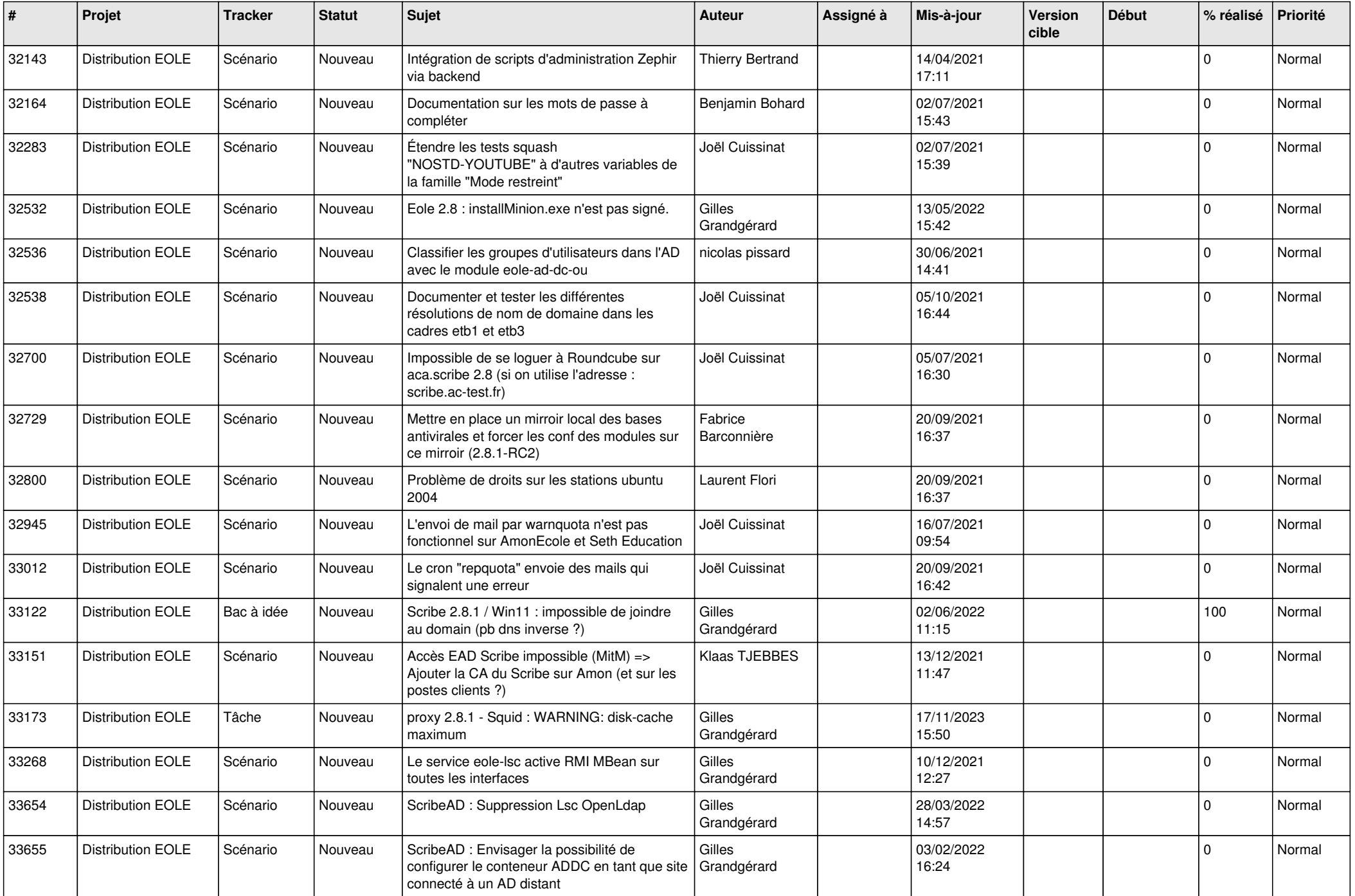

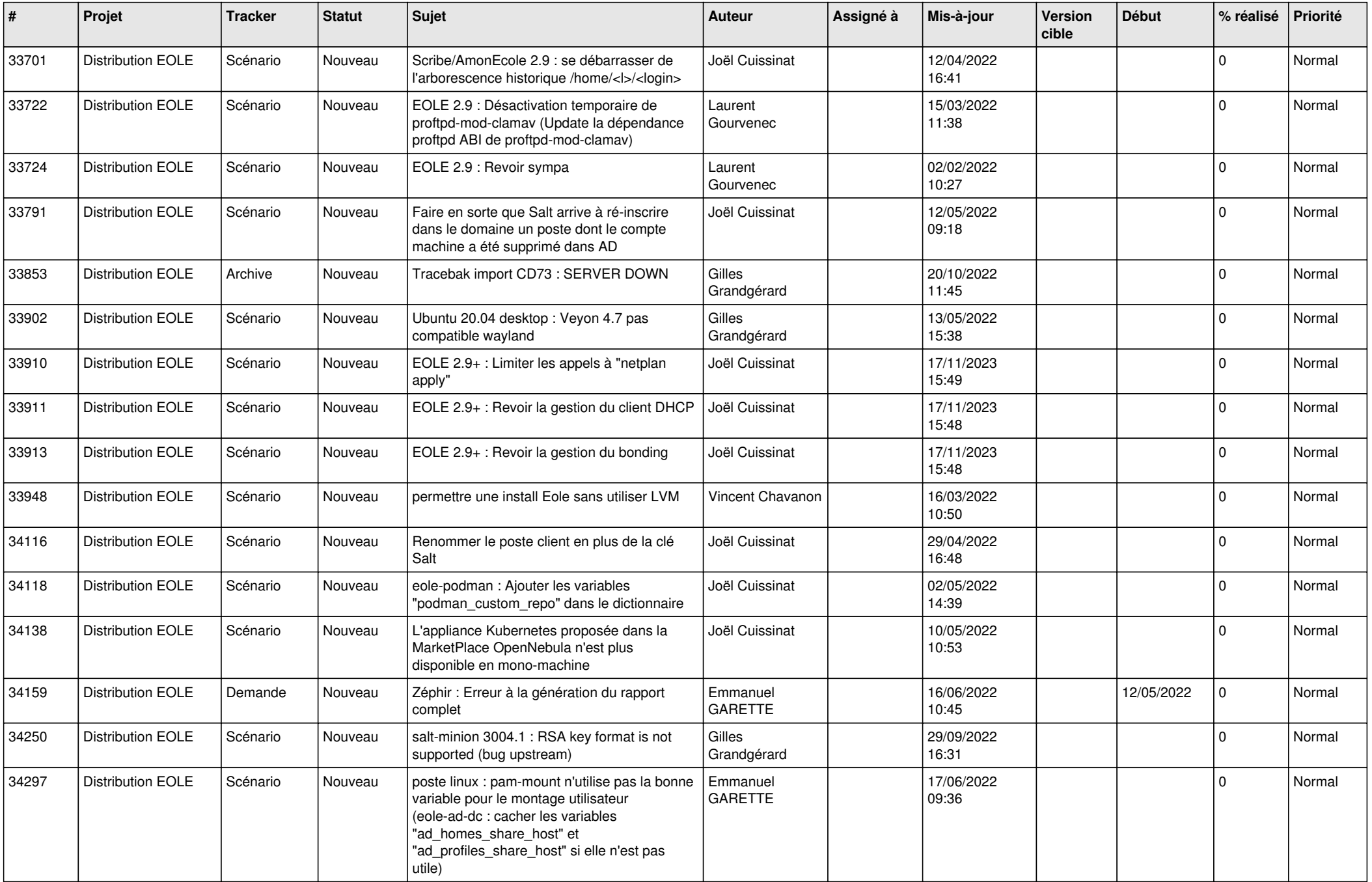

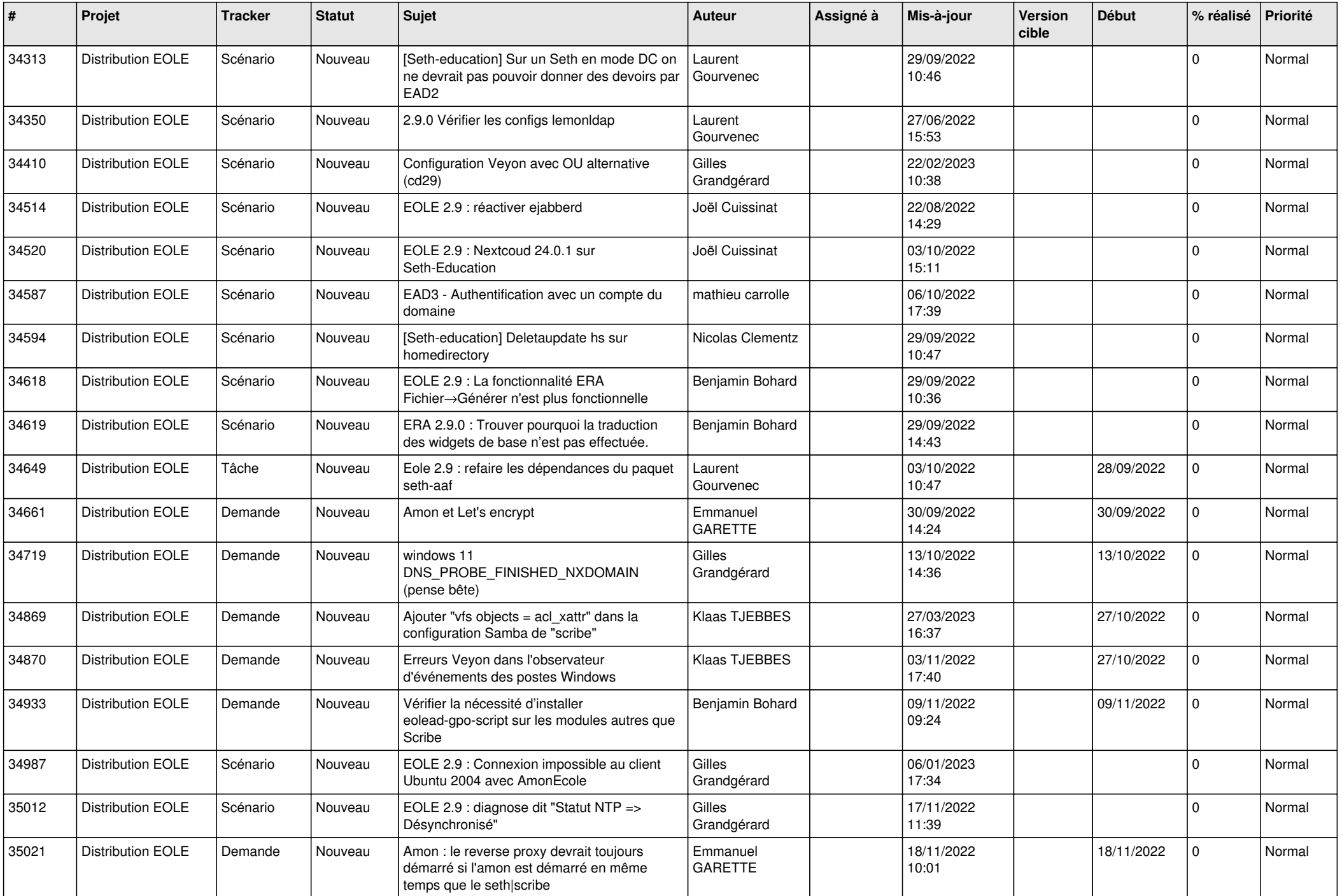

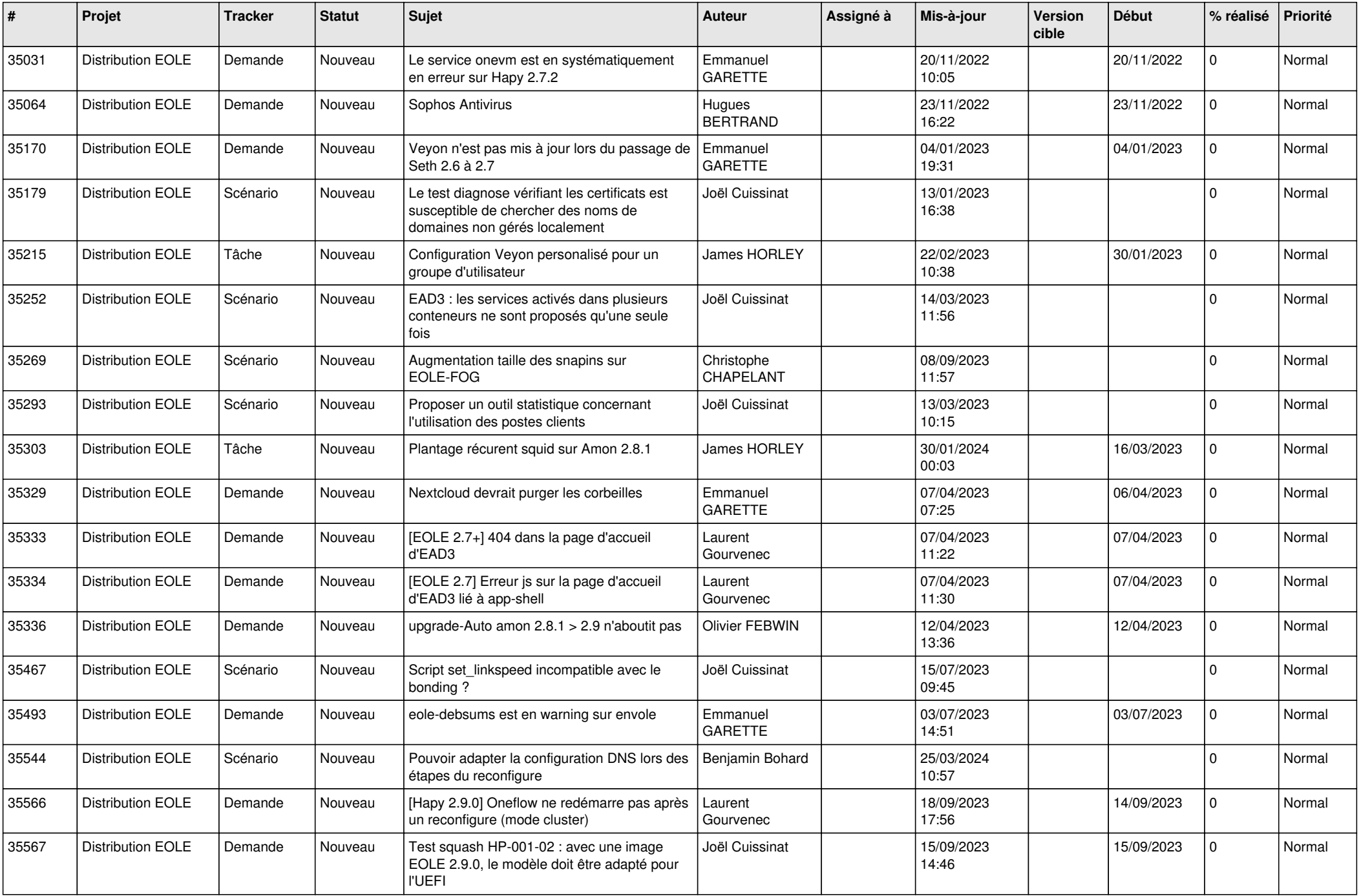

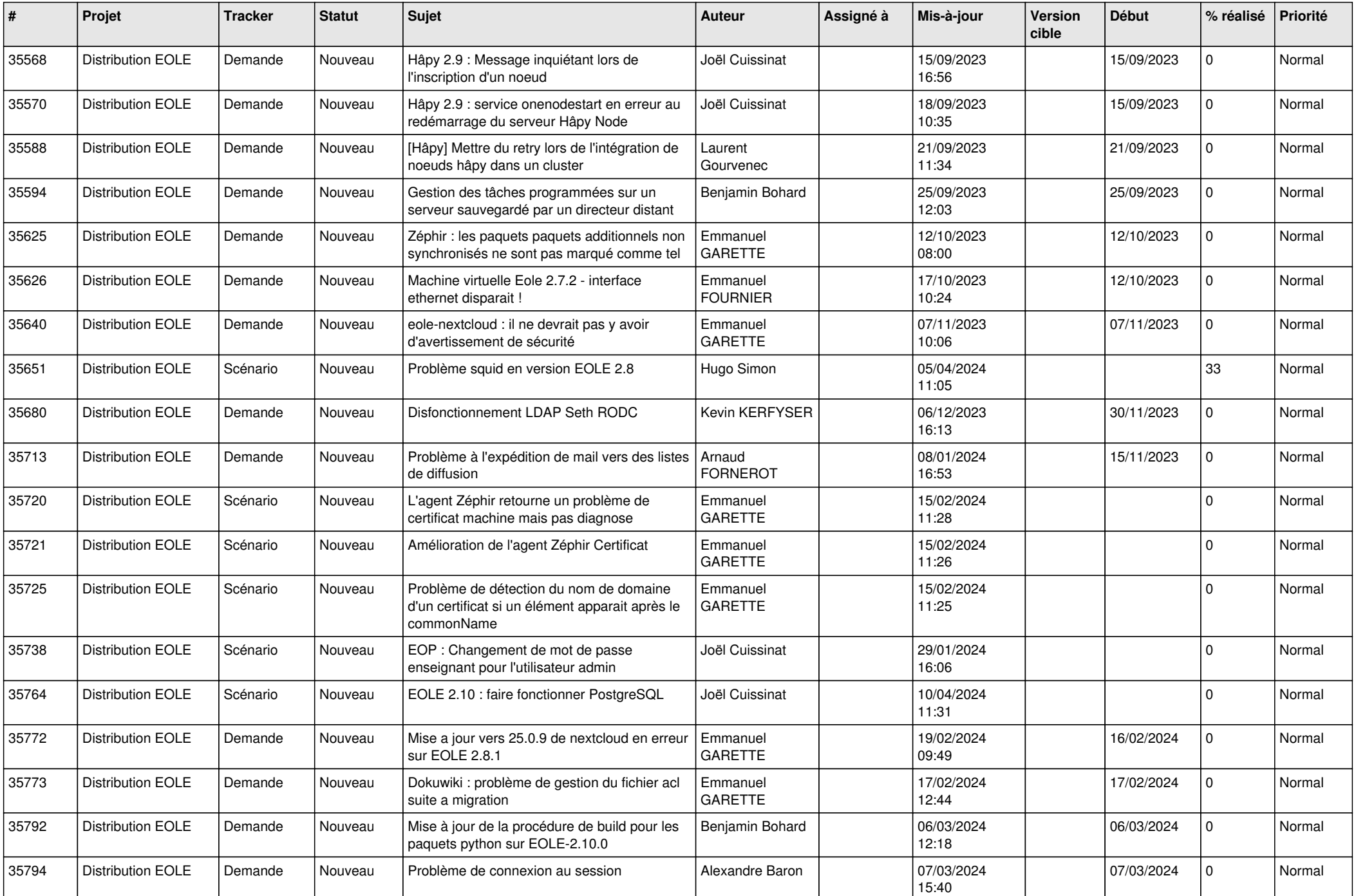

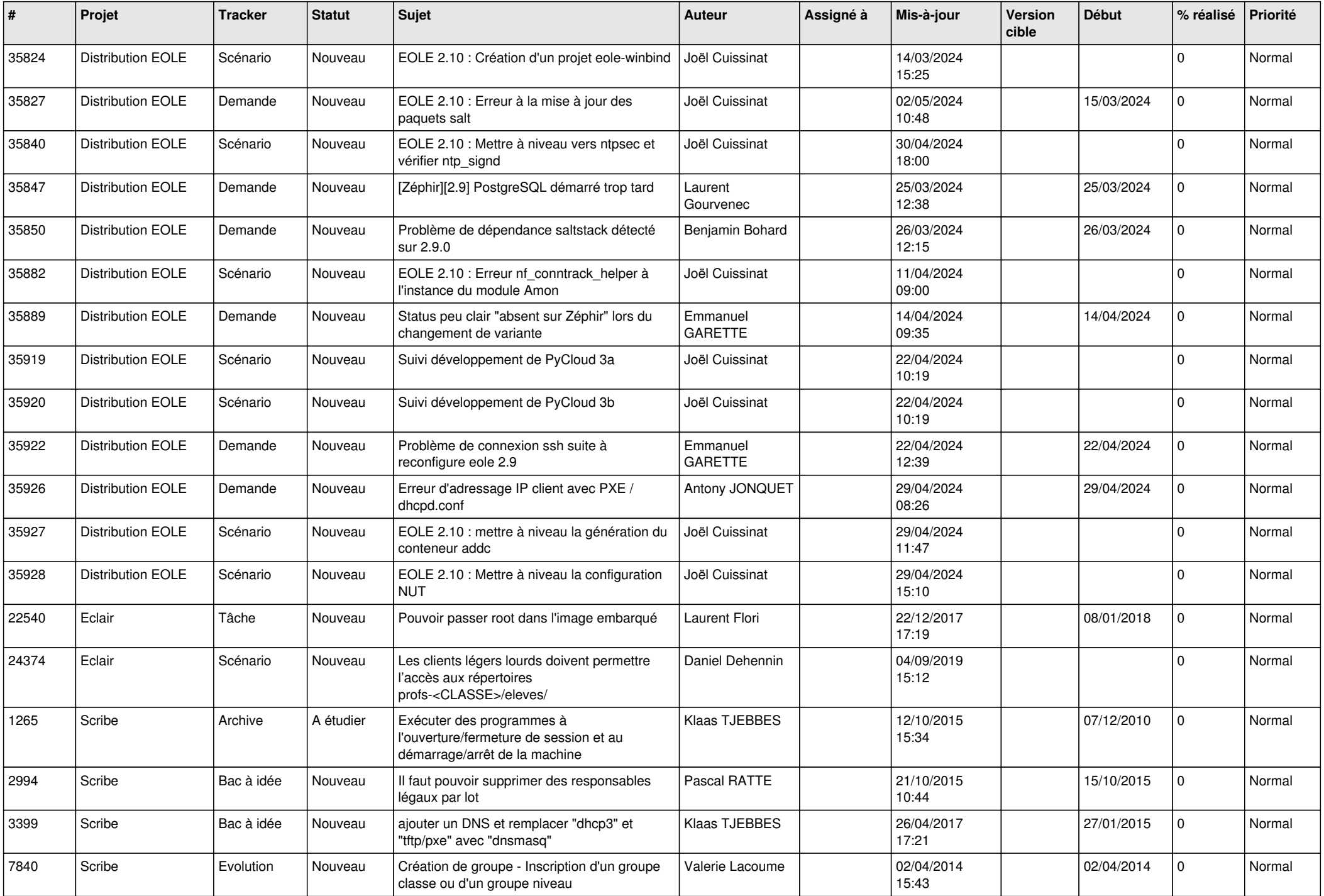

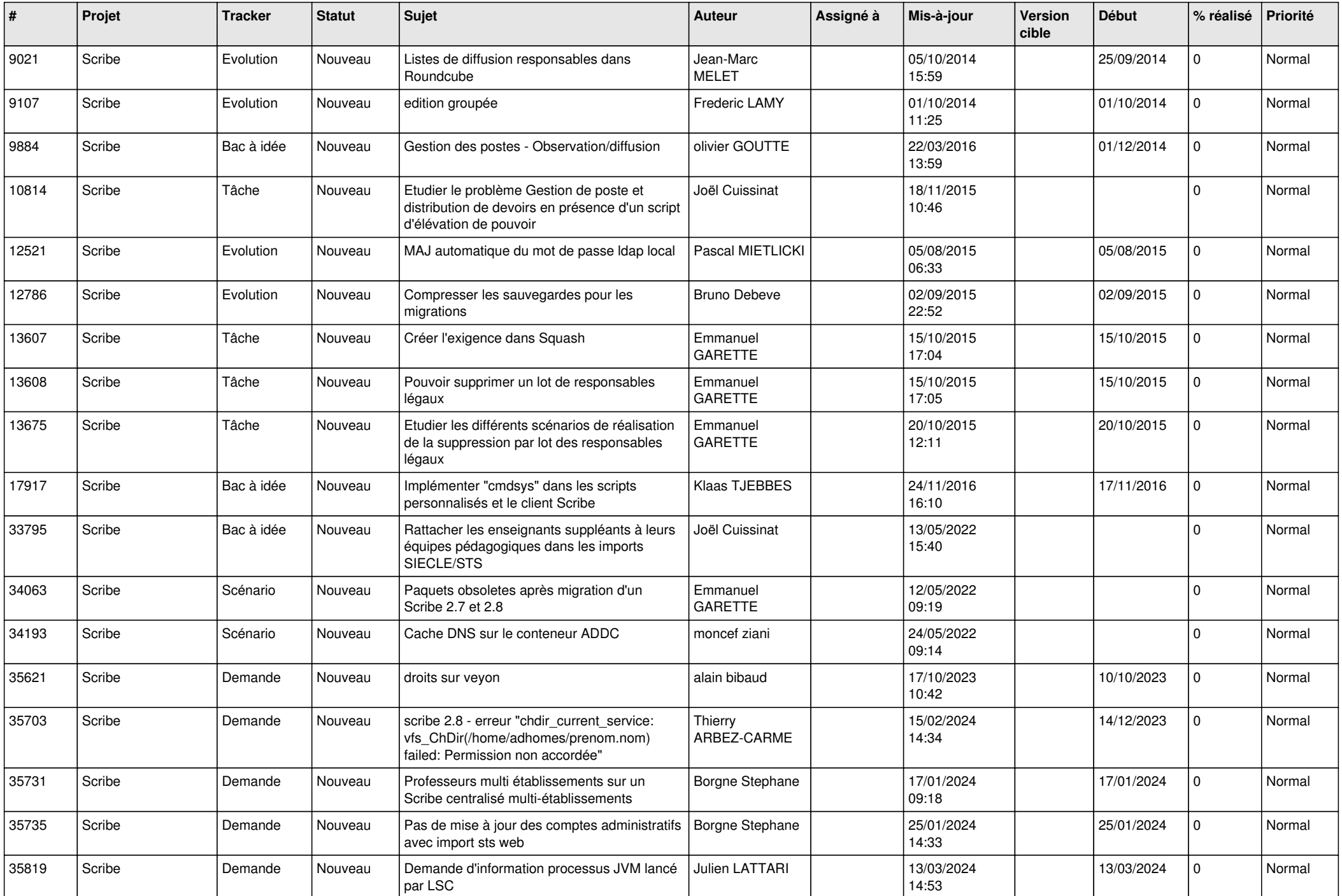

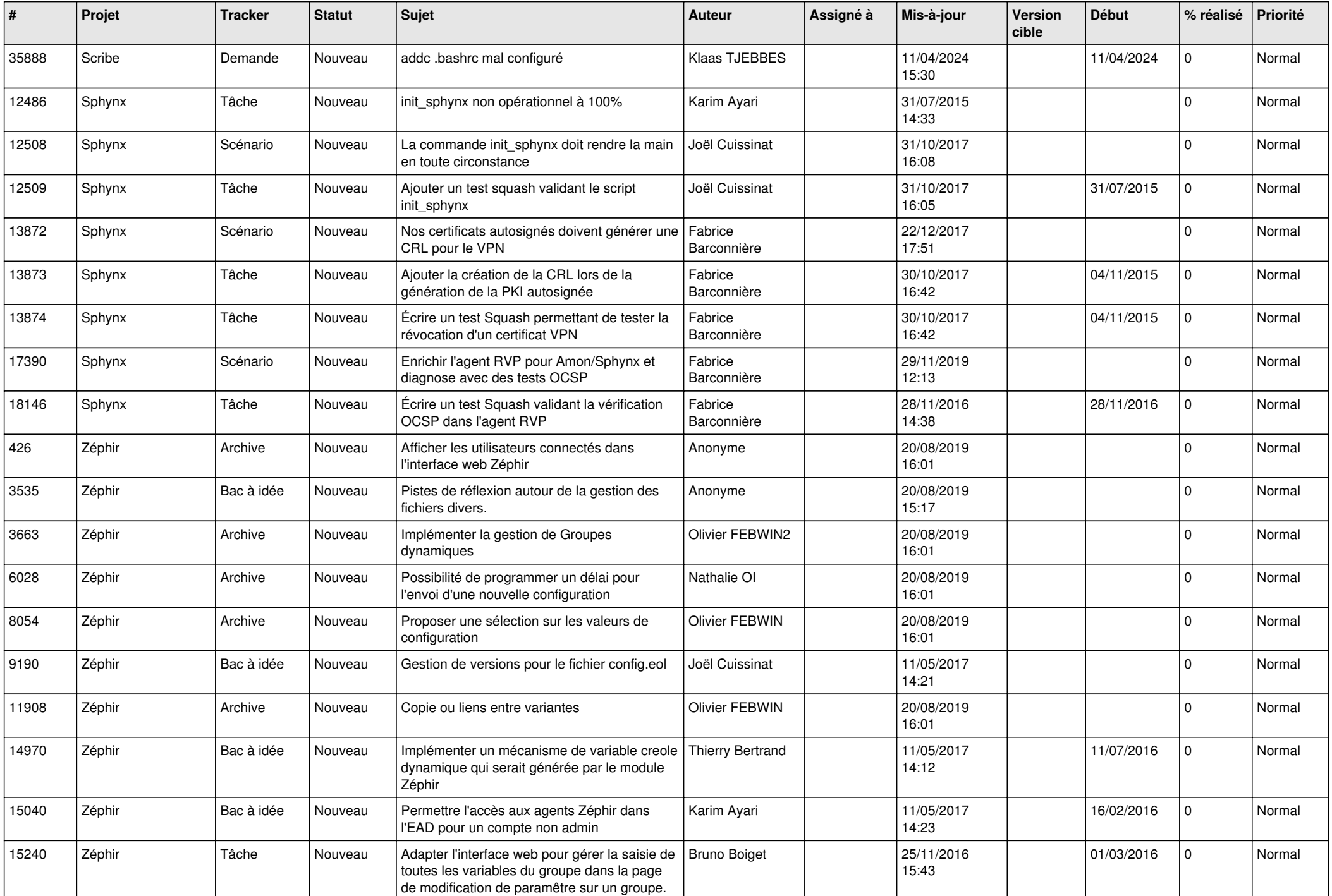

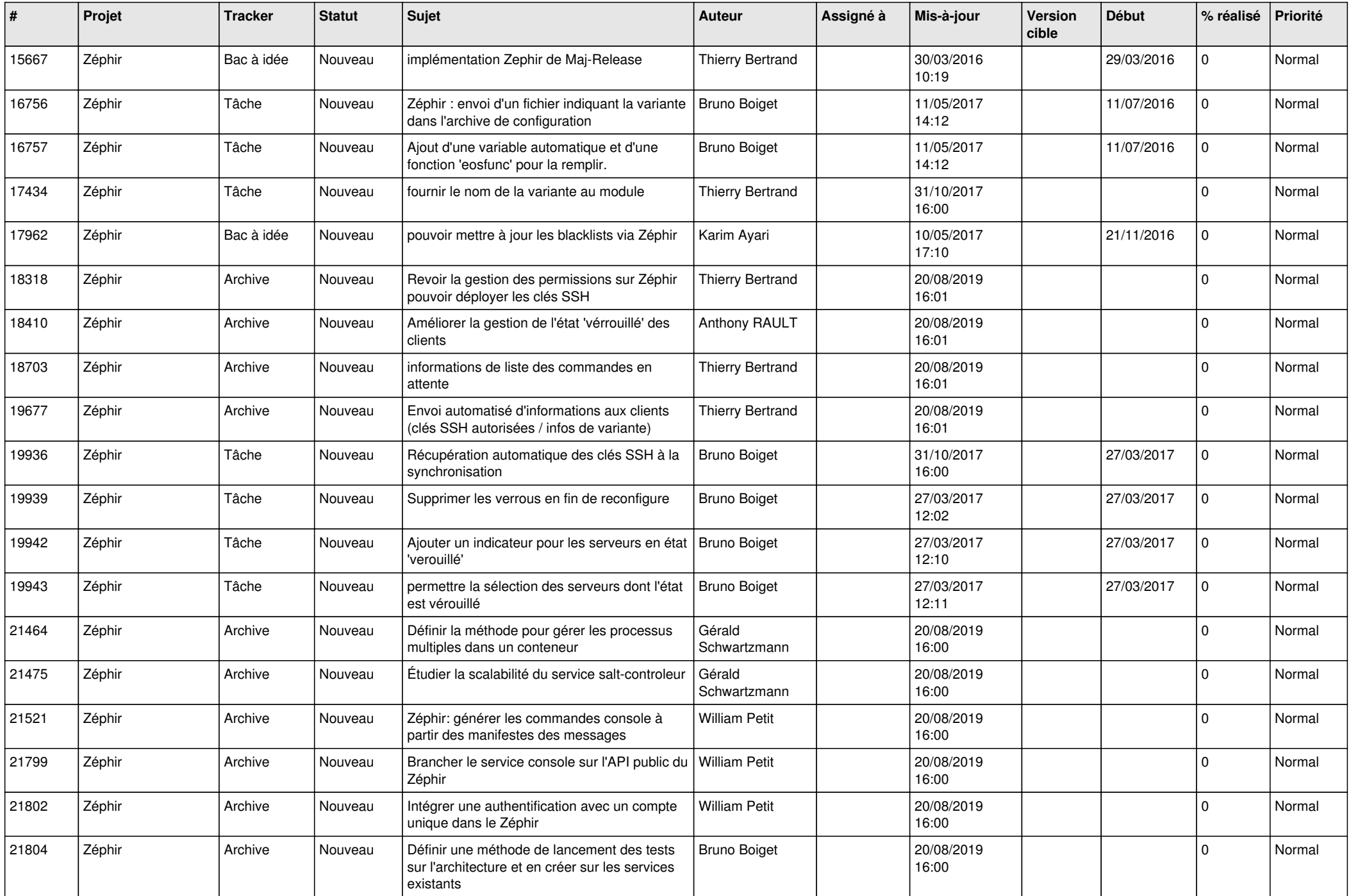

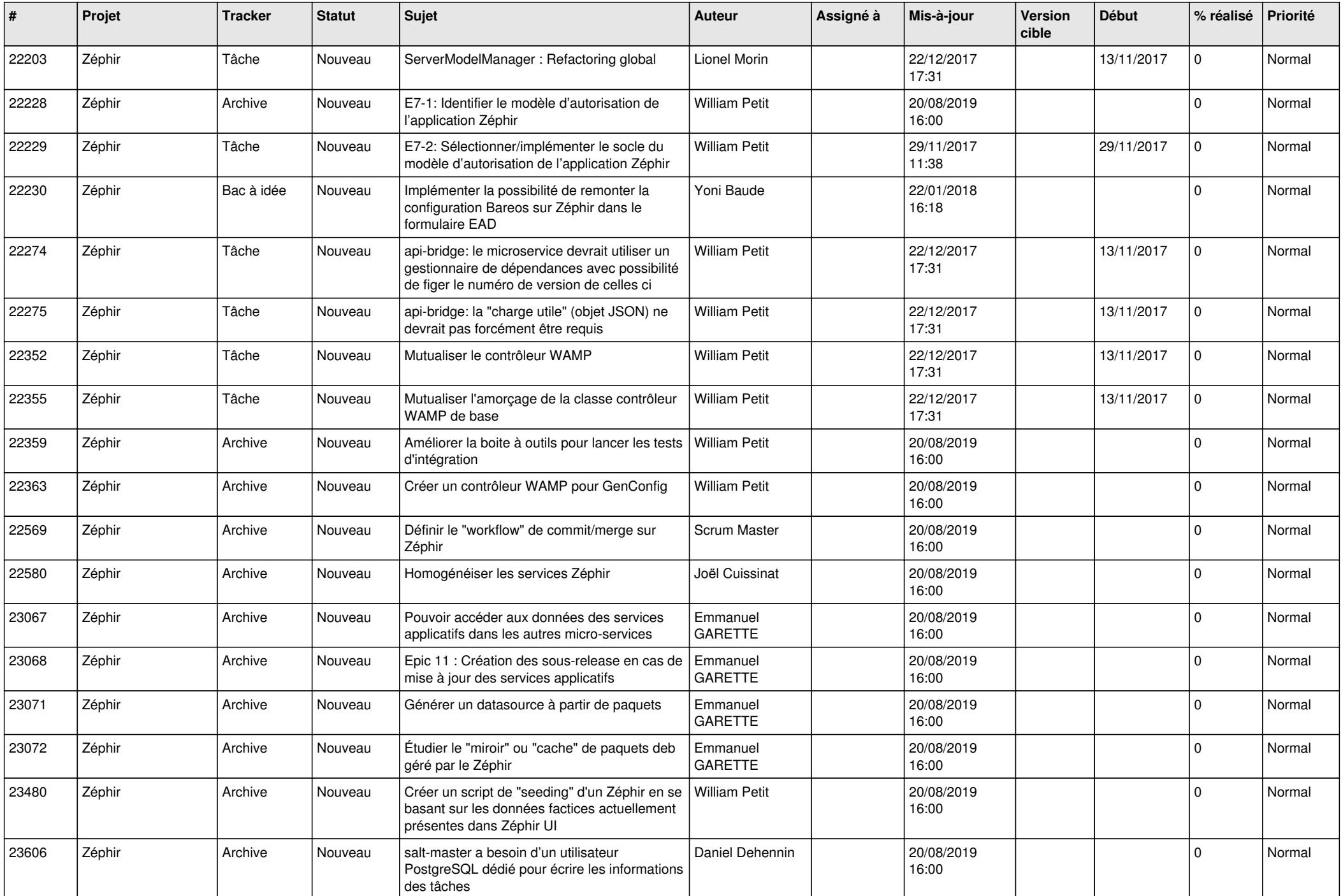

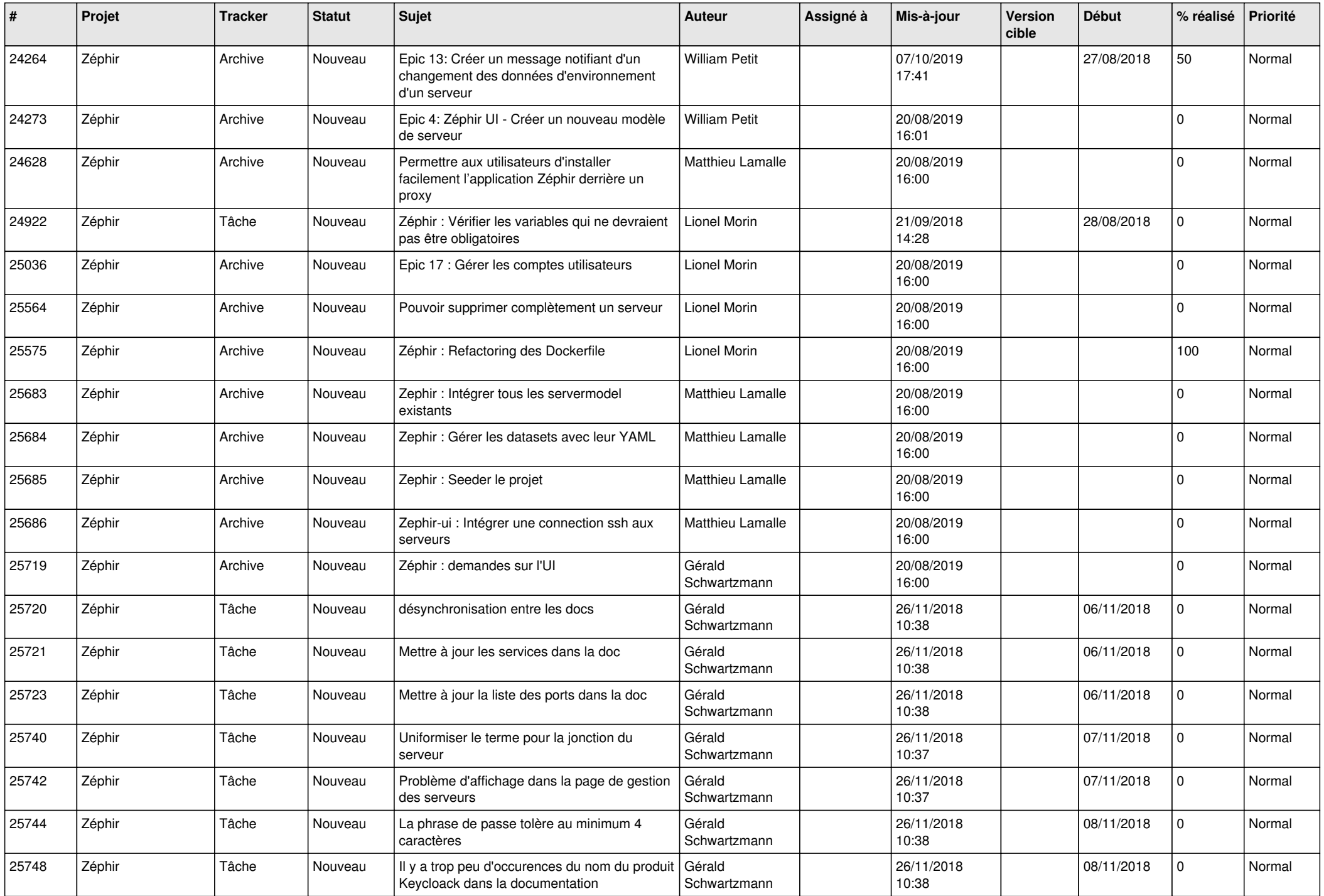

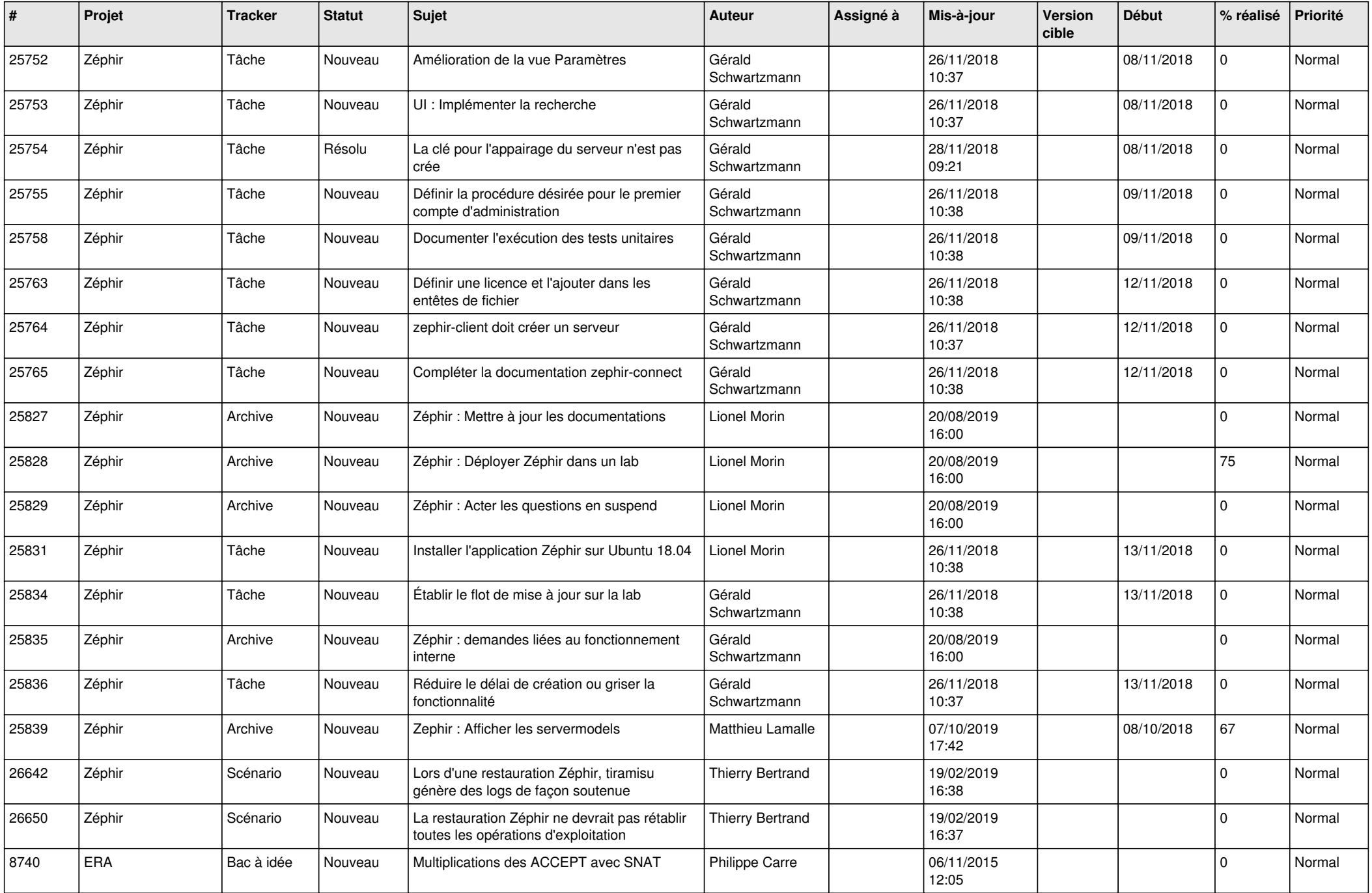

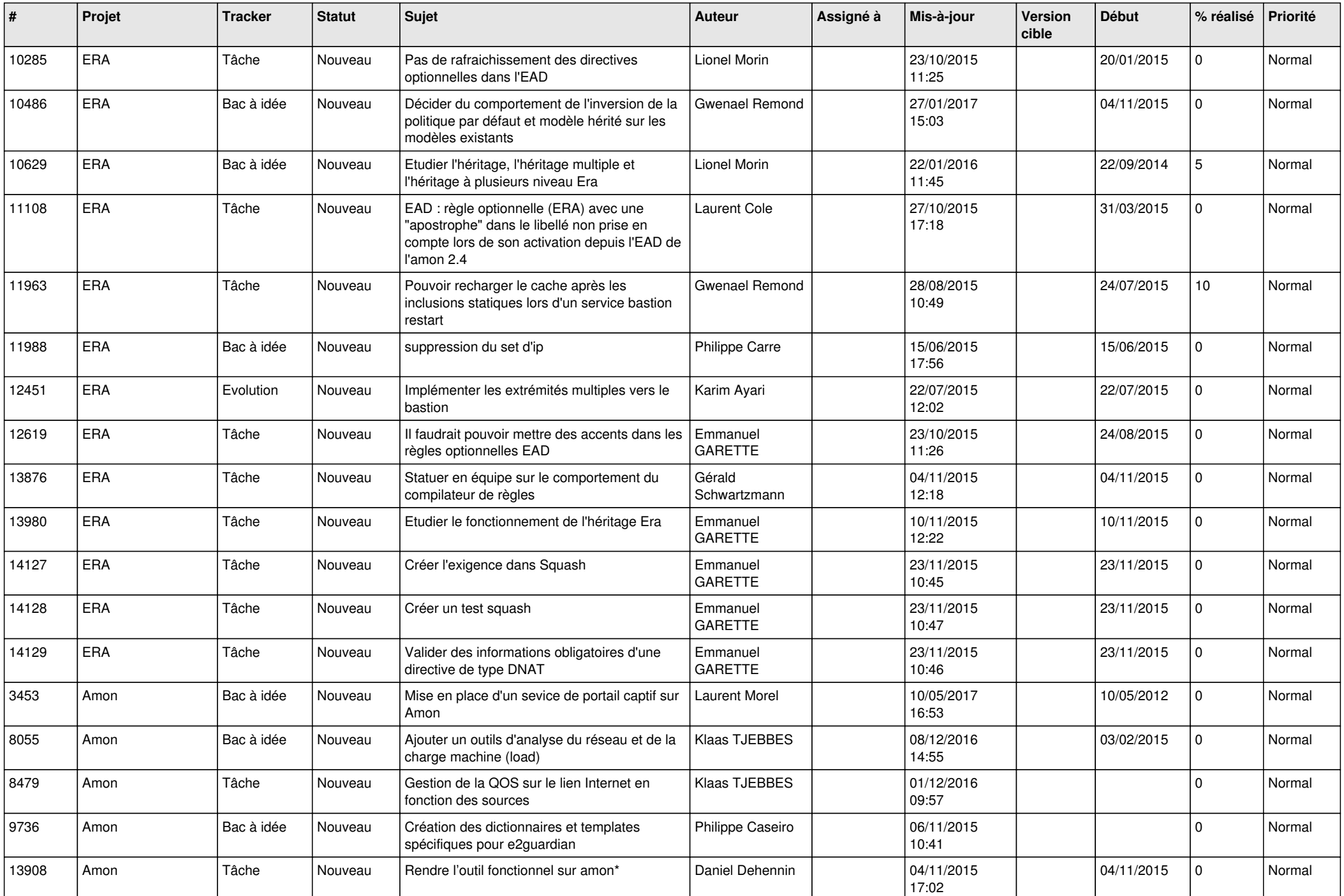

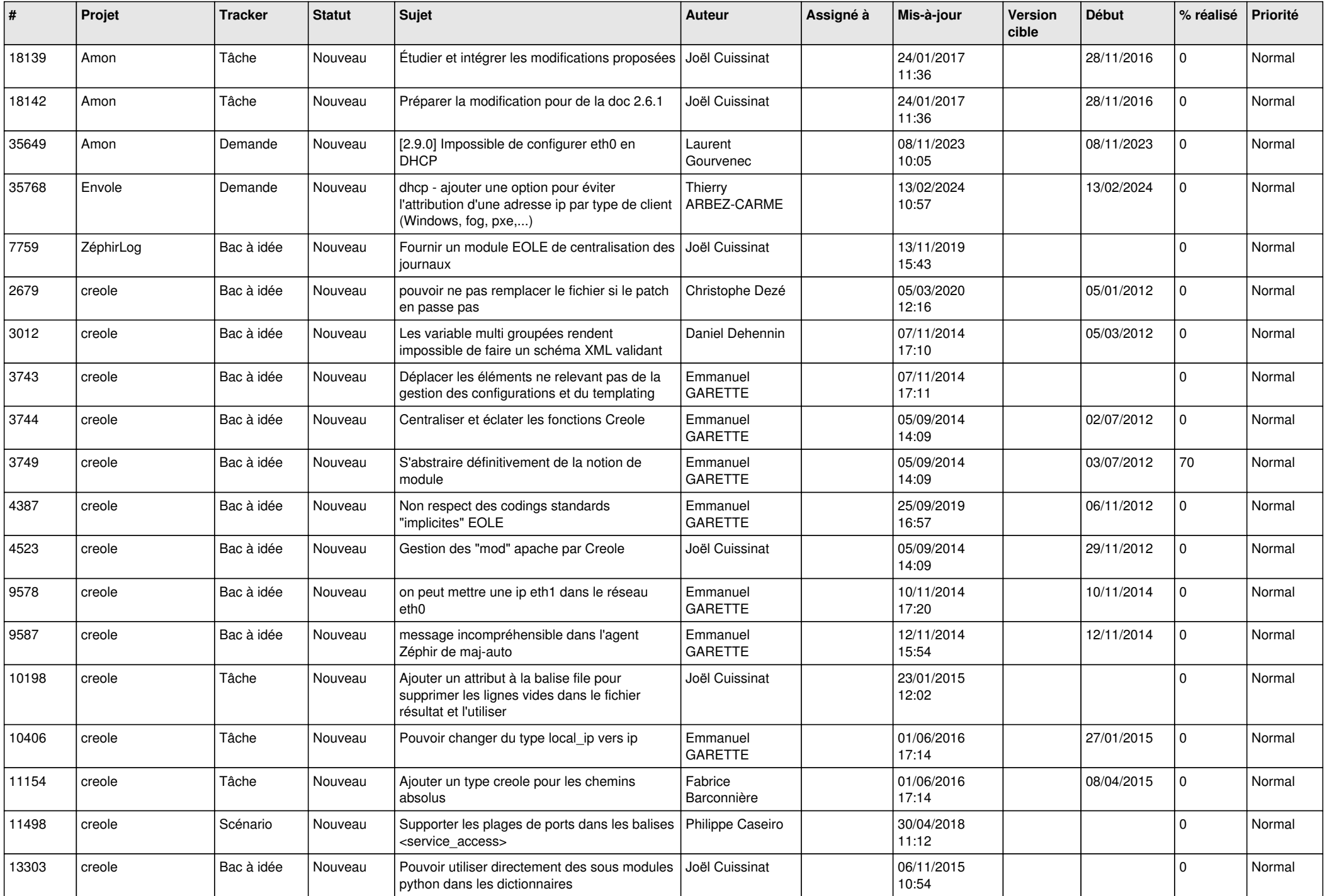

![](_page_24_Picture_568.jpeg)

![](_page_25_Picture_538.jpeg)

![](_page_26_Picture_575.jpeg)

![](_page_27_Picture_153.jpeg)

**...**